## Technical Design Overview

The purpose of the Technical Design is to be a reference guide for the programmers throughout the development process of the game. The programmers will use the Technical Design to:

- Realize the scope of the game
- Reduce any design errors that may arise
- Reduce any confusion about module interactions
- Understand the coding standards
- Know how to manage development problems

The Technical Design is comprised of:

- System Architecture flow chart provides layout of game modules
- Context Model Description describes each module and their interactions
- Module Breakdowns describes purpose and interface of every module
- Memory Map provides a breakdown of how much memory out game will be using
- Code Review Plan will be used to keep code clean and well-commented
- $\bullet$  Integration Plan will be used to keep integration problems to a minimum
- Testing Plans will be used to find, log, and fix all quality assurance issues
- Game Folder Hierarchy shows layout of project and source folders

# **System Architecture**

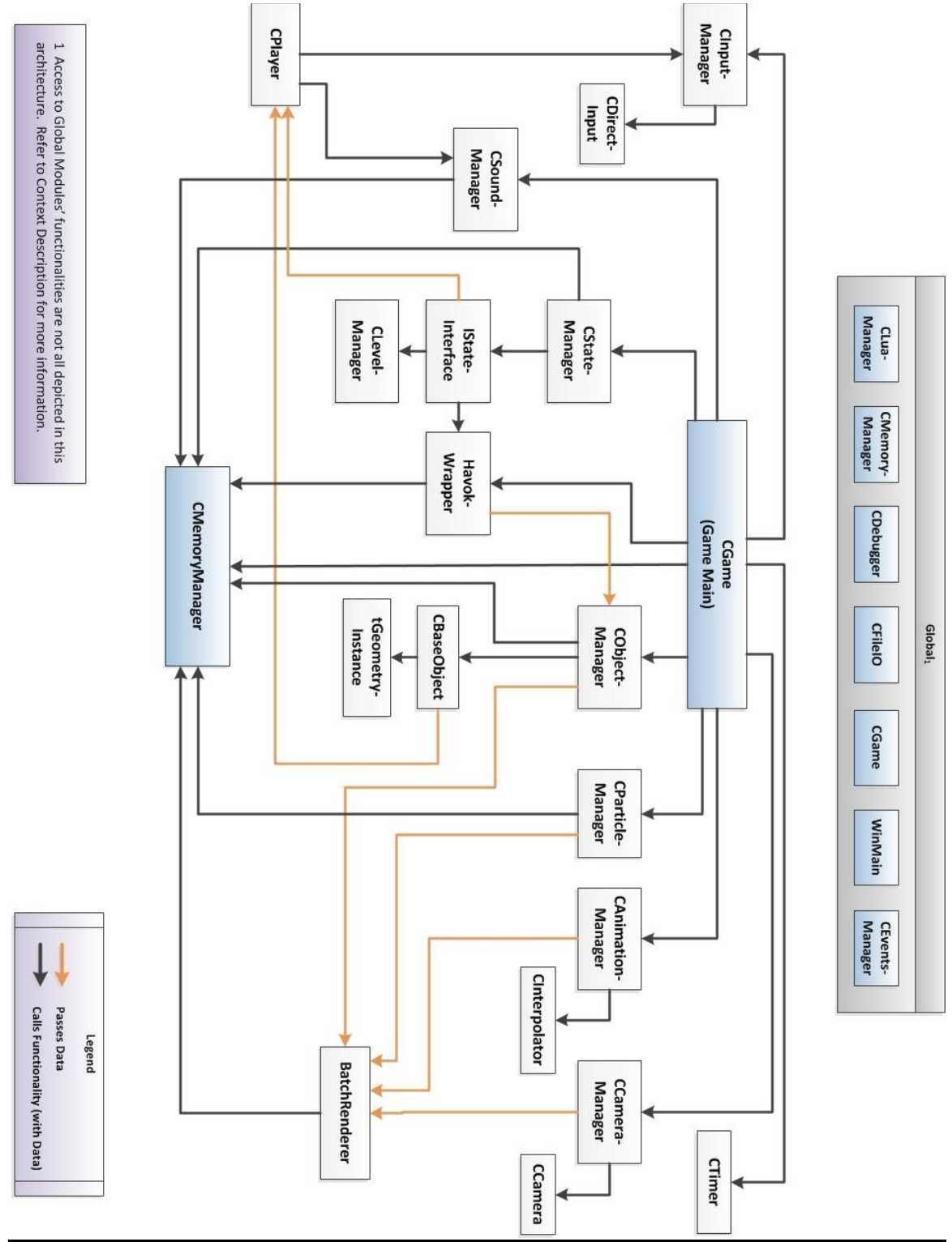

# **CGame**

### **Description:**

This module is responsible for initializing all the game settings, as well as initializing all global and system modules. When CGame is first initialized through WinMain, the game will be set to a 'running' state. The main menu state (CMainMenuState) will be initialized, making it the first state that the player enters. While CGame is running, the main game loop (in WinMain) will call the Input, Update, and Render methods. The main game loop will stop based on user's input in the game. Once out of the game loop, CGame will shutdown all the modules, which will deallocate any dynamic memory.

#### **Dependencies**

Access to the following:

- CObjectManager
- CStateManager
- CInputManager
- BatchRenderer
- CParticleManager
- CCameraManager
- CAnimationManager
- CMemoryManager
- CDebugger
- CTimer
- CSoundManager
- CEventsManager
- CHavokWrapper

Accessed by the following:

WinMain

#### **Members:**

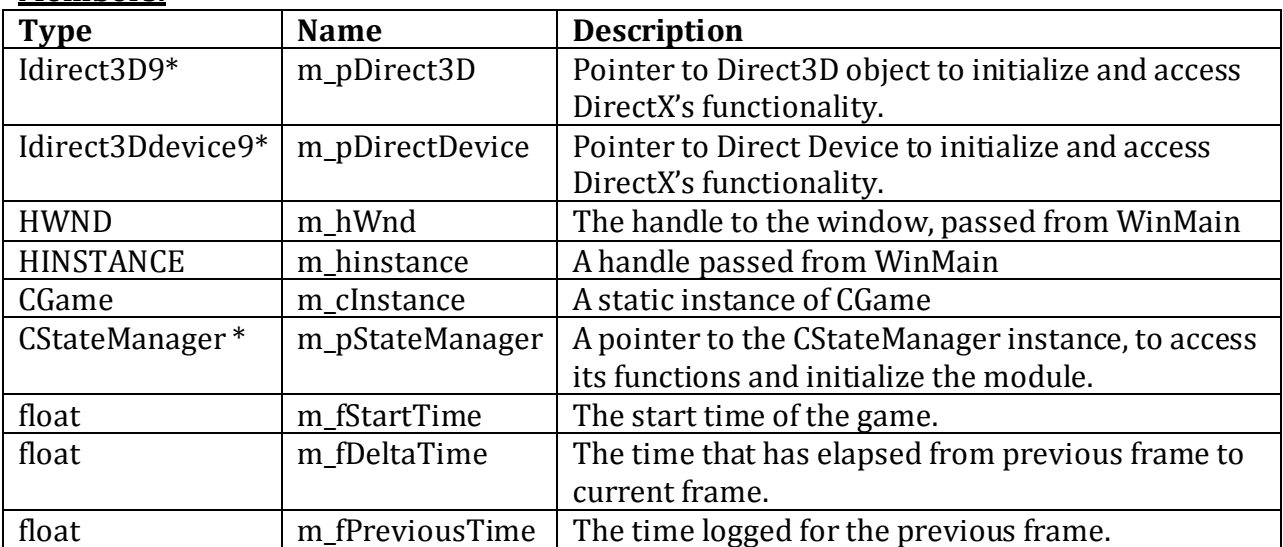

![](_page_3_Picture_222.jpeg)

## **Methods:**

![](_page_3_Picture_223.jpeg)

## **Time to Complete Estimate**

- CGame Total 2 day
	- $\circ$  Implementation 1 day
	- $\circ$  Testing 1 day (A)
	- $\circ$  Integration 1 day (A)

(A) Same day.

### **Module Author(s)**

Hector Llanos, Elizabeth Kim